## 13\_Q44 \_Th3B1 **ACADEMIE DE LA MARTINIQUE**

BACCALAUREAT SERIE S Epreuve orale de contrôle SCIENCES DE LA VIE ET DE LA TERRE

Enseignement spécifique : Thème 3- B Neurone et fibre musculaire : la communication nerveuse

#### Le message nerveux permet la transmission d'informations sous forme codée.

Matériel expérimental: Lame d'histologie de nerf sous microscope

DOCUMENT : Réponses d'une fibre nerveuse et d'un nerf à des stimulations

On procède à des stimulations d'intensité croissante (de  $i_1$  à  $i_{12}$ ) sur un nerf, puis sur une fibre issue de ce nerf.

Un dispositif d'enregistrement permet de mesurer l'amplitude des variations de potentiels de membrane obtenues sur la fibre nerveuse (enregistrement  $R_1$ ) et sur le nerf (enregistrement  $R<sub>2</sub>$ ).

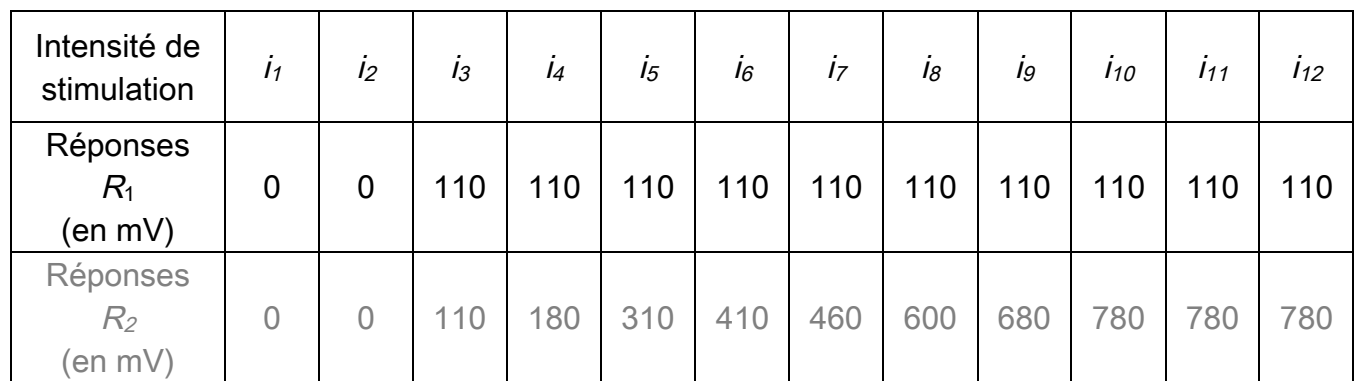

Extrait d'ABC du BAC Nathan

#### CONSIGNE:

A partir de vos connaissances, des informations extraites du document fourni et du matériel expérimental mis à votre disposition, présentez les caractéristiques du codage du message nerveux au niveau d'une fibre d'une part, au niveau d'un nerf d'autre part.

# ELEMENTS DE CORRECTION

#### Le résultat des mesures montre:

1. Pour une stimulation d'intensité inférieure ou égale à  $i_2$ , aucune réponse n'est enregistrée sur la fibre nerveuse  $(R_1)$  comme sur le nerf  $(R_2)$ .

2. Pour des stimulations supérieures au seuil, la réponse de la fibre est d'amplitude constante (110 mV) quelque soit leur intensité.

3. Sur le nerf  $(R_2)$ , l'amplitude de la réponse augmente avec l'intensité de la stimulation.

4. Au delà d'une stimulation supérieure à  $i_{10}$ , l'amplitude reste constante (780 mV)

## Interprétation:

1. Il existe un seuil de stimulation, entre  $i_2$  et  $i_3$ , au-dessous duquel aucun message nerveux n'est généré.

2. La fibre nerveuse obéit à la loi du tout ou rien.

3. plus l'intensité de stimulation augmente, et plus le nombre de fibres recrutées augmente. Donc l'amplitude de la réponse correspond à la somme des amplitudes des potentiels d'action de chaque fibre.

4. l'amplitude maximale est constante et atteinte lorsque toutes les fibres ont été recrutées. Elle correspond au potentiel global.

5. La lame d'histologie confirme l'organisation du nerf: de nombreuses fibres nerveuses réparties en différentes unités délimitées par du tissu conjonctif;

► L'intensité d'une stimulation est codée en modulation de fréquence par la fibre nerveuse et en modulation d'amplitude par le nerf.

Le potentiel d'action est une réponse stéréotypée, d'amplitude constante, il ne se déclenche qu'à partir d'un certain seuil d'excitation du neurone. On dit qu'il obéit à la loi du tout ou rien.

Au niveau d'une fibre nerveuse, le message nerveux est codée en modulation de fréquence des potentiels d'action: plus elle est élevée, plus leur fréquence augmente. Au niveau du nerf, le message enregistré est un potentiel global d'amplitude variable. La variation de la réponse du nerf est due au recrutement progressif des fibres du nerf qui n'ont pas toutes le même seuil d'excitabilité. Au niveau du nerf, le message nerveux est codé en amplitude.

# Barème :

# 1- Connaissances :

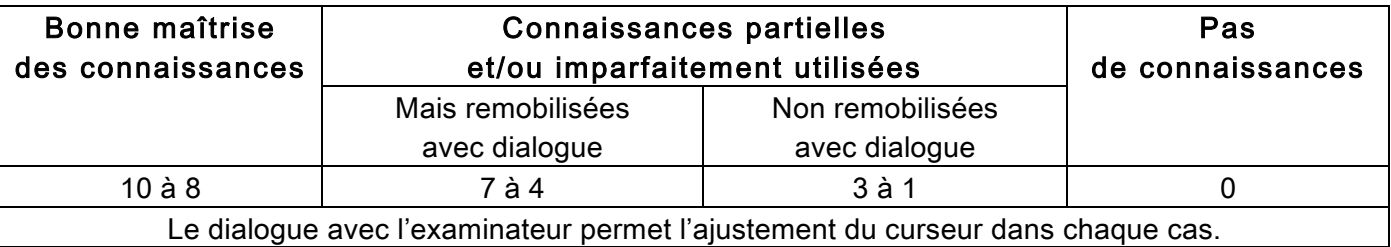

# 2- Raisonnement :

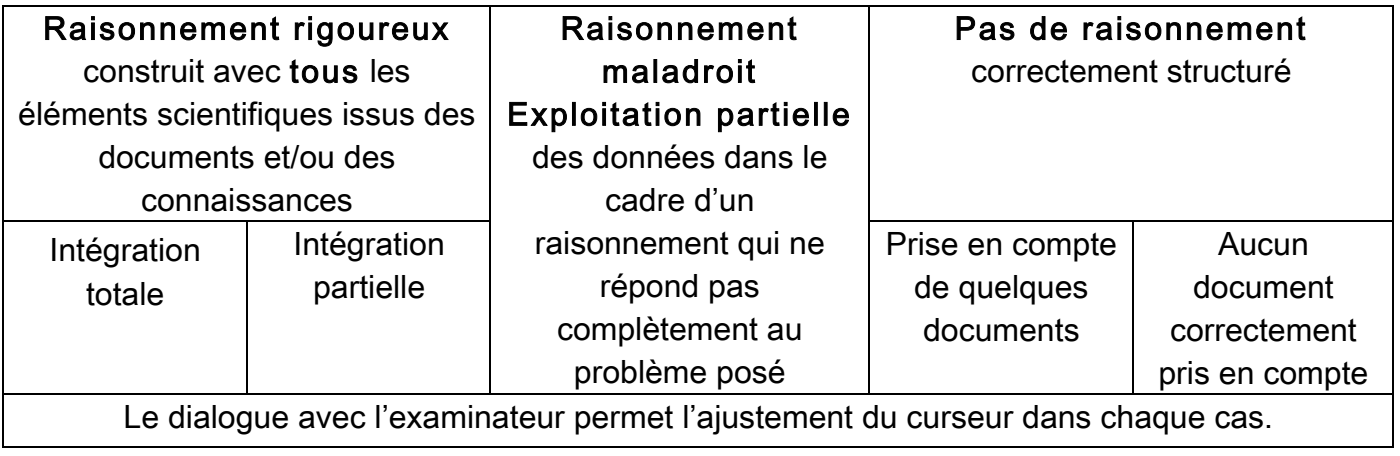